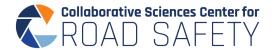

## Librarian presentation on Data Management for the CSCRS

Below is a screen shot of the backdoor editing page for the CSCRS Data Repository. It is not published, therefore not visible on the UNC Dataverse. Note that the Publish and Edit buttons will go away, and the verbiage may still change.

- Each QuickStart Project will have its own entry and will look similar to the Draft of the Structures
  of stakeholder relationships project seen below.
- The sample project entry is incomplete and does not reflect the final datasets that will actually be archived. This is just an invented sample to provide a sense of what will happen to your final deliverables.

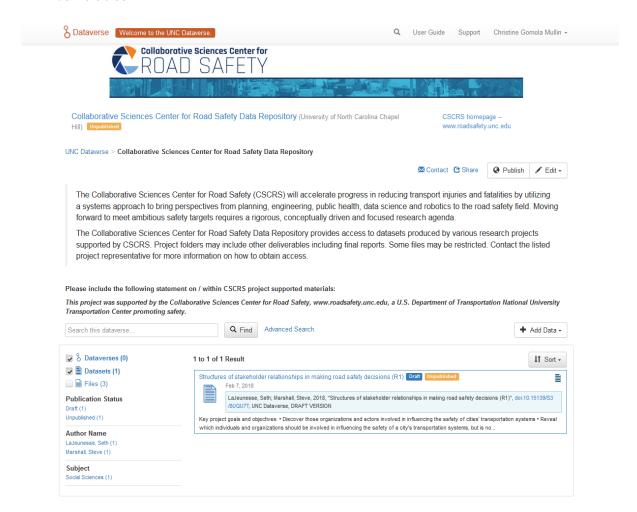

Project Entry Screenshot – Again – please note that this is invented data....

- Note the project description in the large box towards the top.
- Note the file level metadata (including tags like "Data") that will be visible to anyone searching the site
- This example shows that PDFs will be secured using AdobeAcrobatPro. Proprietary spreadsheets (EXCEL) can be stored and released here, but the important entries are the CSV or tab-delimited versions of any final datasets.

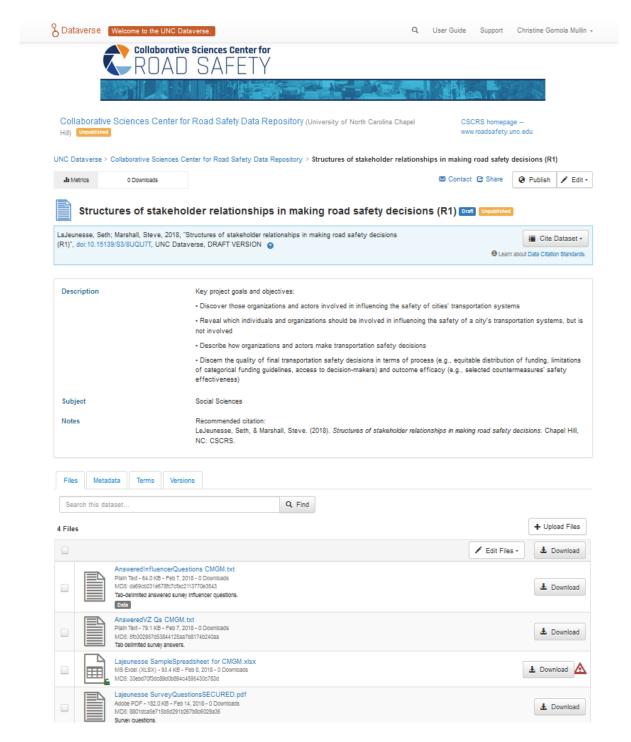

The Red triangle alerts us that the file is not able to be manipulated within the DataVerse using their tools because the ingest was not CSV or tab-delimited, but it can be downloaded and will look exactly as it looked when uploaded.

Please read your project Data Management Plan if you have questions about embargos to your datasets.

Please contact me directly if you have any questions on how to get your deliverables into a format acceptable for archiving in perpetuity.

I look forward to having the conversation with each of you.

Thank you for your time!

## Chris Gomola Mullin

Reference and Research Librarian UNC Highway Safety Research Center 919-843-6794 <a href="mailto:gomolamullin@hsrc.unc.edu">gomolamullin@hsrc.unc.edu</a> www.hsrc.unc.edu